## **EECS150 - Digital Design Lecture 11 - Static Random Access Memory (SRAM)**

### Feb 26, 2013 John Wawrzynek

Spring 2013 **EECS150** - Lec11-sram

Page 1

### **Memory-Block Basics**

 $log<sub>2</sub>(M)$ 

N

• Uses:

*Whenever a large collection of state elements is required.*

- data & program storage
- general purpose registers
- data buffering
- table lookups
- CL implementation
- Basic Types:
	- RAM random access memory
	- ROM read only memory
	- EPROM, FLASH electrically programmable read only memory

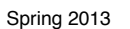

M X N memory:

**Address** 

**WE** 

DataIn

N bits wide.

Depth =  $M$ , Width =  $N$ .

M words of memory, each word

ᡃ

 $c$ lk

**DataOut** 

N

### **Memory Components Types:**

- Volatile:
	- Random Access Memory (RAM):

• DRAM "dynamic"

SRAM "static" Focus Today

- Non-volatile:
	- Read Only Memory (ROM):
		- Mask ROM "mask programmable"
		- EPROM "electrically programmable"
		- EEPROM "erasable electrically programmable"
		- FLASH memory similar to EEPROM with programmer integrated on chip

in other chips. The contract of the contract of the contract of the contract of the contract of the contract of All these types are available as stand alone chips or as blocks

# **<u>Standard Internal Memory Organization</u>**

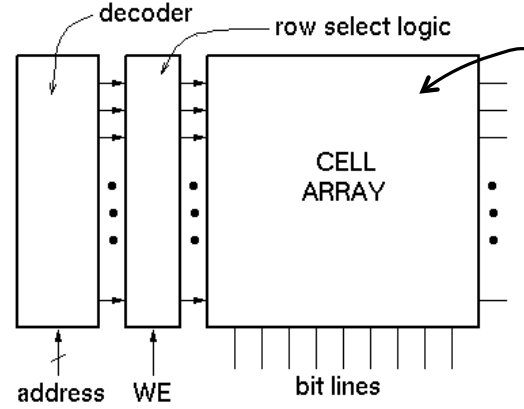

**2-D arrary of bit cells. Each cell stores one bit of data.**

Special circuit tricks are used for the cell array to improve storage density.

- RAM/ROM naming convention:
	- examples:  $32 \times 8$ , " $32 \text{ by } 8$ " =>  $32 \text{ 8-bit words}$
	- $1M \times 1$ , "1 meg by  $1" \Rightarrow 1M$  1-bit words

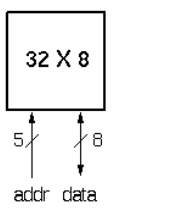

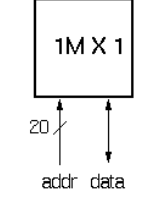

### **Address Decoding**

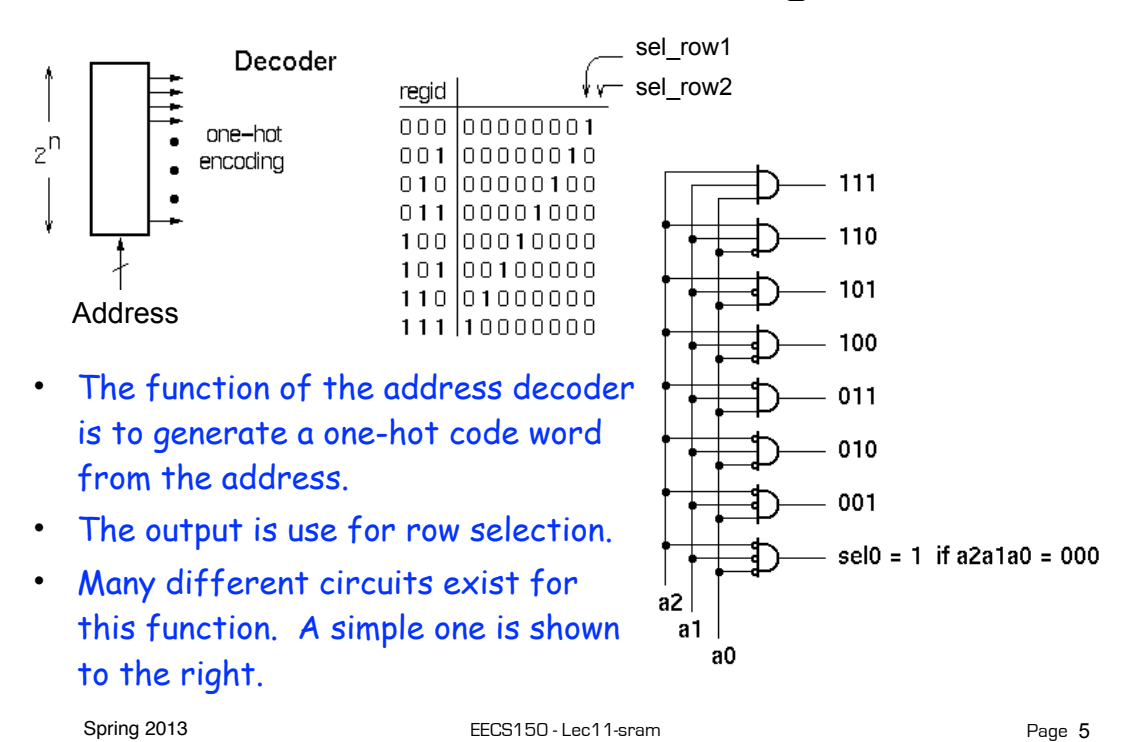

### **Memory Block Internals**

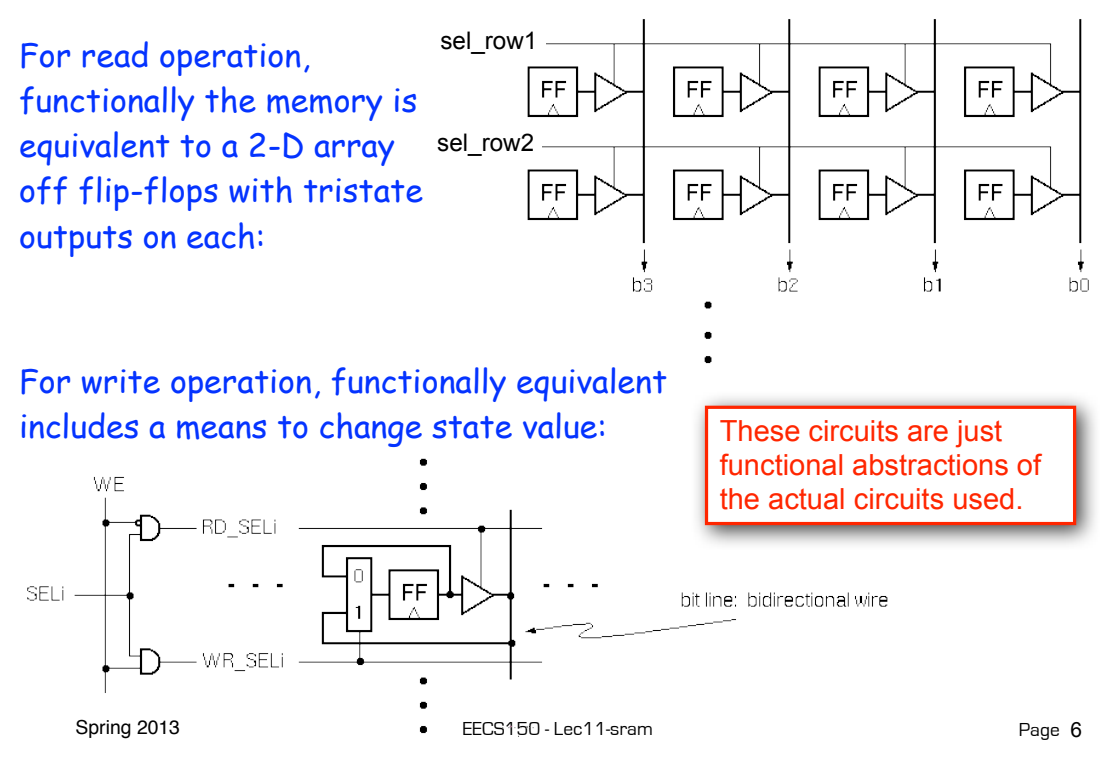

### **SRAM Cell Array Details**

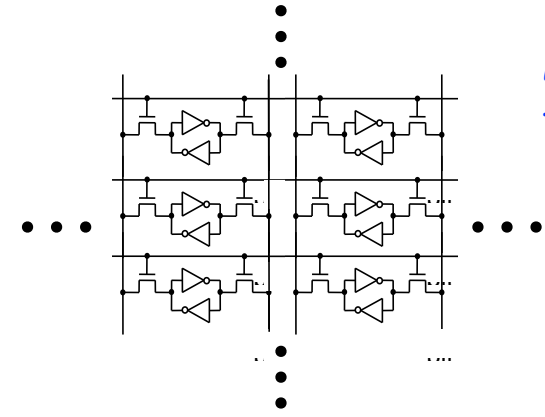

For write operation, column bit lines are driven differentially (0 on one, 1 on the other). Values overwrites cell state.

Most common is 6 transistor  $(6T)$  cell array.

> Word selects this cell. and all others in a row.

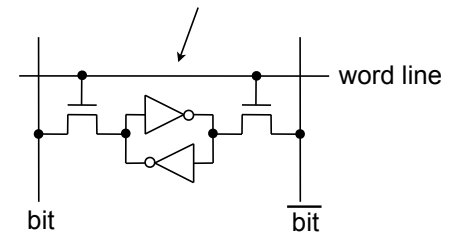

Spring 2013 **EECS150** - Lec11-sram Page 7 For read operation, column bit lines are equalized (set to same voltage), then released. Cell pulls down one bit line or the other.

## **Column MUX in ROMs and RAMs:**

- Permits input/output data widths different from row width.
- Controls physical *aspect ratio*
	- Important for physical layout and to control delay on wires.

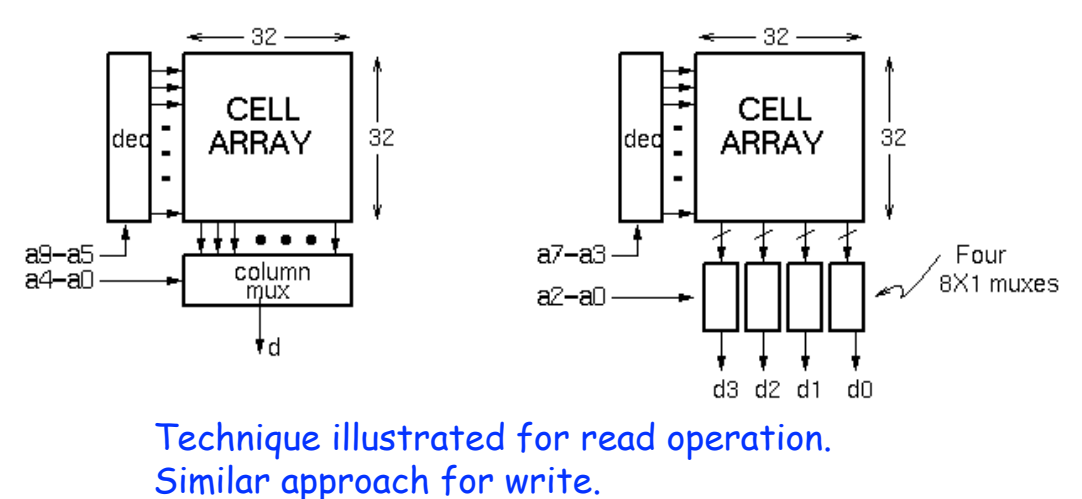

Spring 2013 **EECS150** - Lec11-sram

### **Cascading Memory-Blocks**

How to make larger memory blocks out of smaller ones.

Increasing the width. Example: given 1Kx8, want 1Kx16

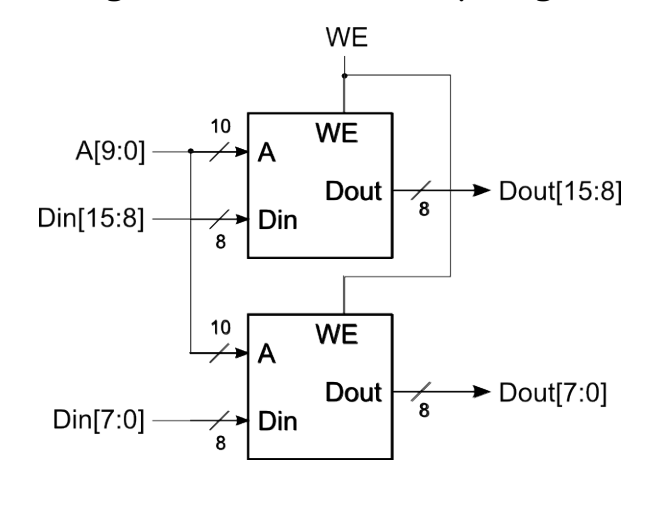

Spring 2013 **EECS150** - Lec11-sram

Page 9

### **Cascading Memory-Blocks**

How to make larger memory blocks out of smaller ones.

Increasing the depth. Example: given 1Kx8, want 2Kx8

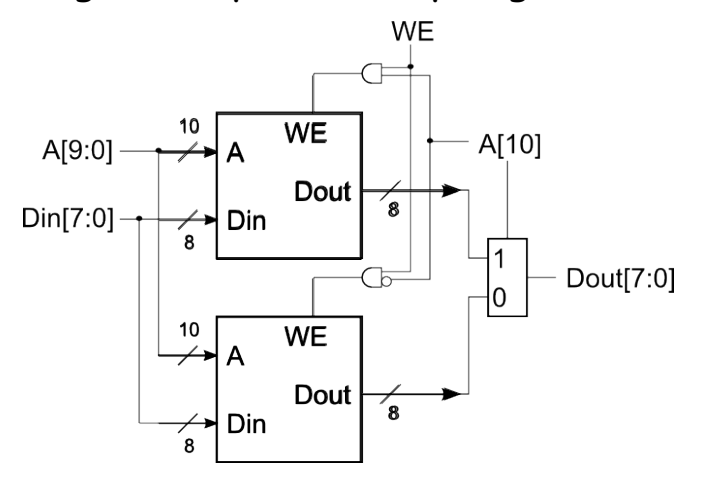

### **Multi-ported Memory**

 $A_{a}$ Din<sub>a</sub> WE<sub>a</sub>

 $\mathsf{A}_{\mathsf{b}}$  $Din_b$  $WE_b$ 

- Motivation:
	- Consider CPU core register file:
		- 1 read or write per cycle limits processor performance.
		- Complicates pipelining. Difficult for different instructions to simultaneously read or write regfile.
		- Common arrangement in pipelined CPUs is 2 read ports and 1 write port.
	- I/O data buffering:

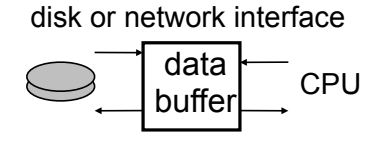

• dual-porting allows both sides to simultaneously access memory at full bandwidth.

**Dual-port Memory**

Dout<sub>a</sub>

 $Dout_h$ 

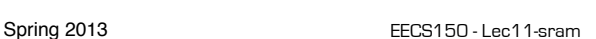

Page 11

## **Dual-ported Memory Internals**

• Add decoder, another set of read/write logic, bits lines, word lines:

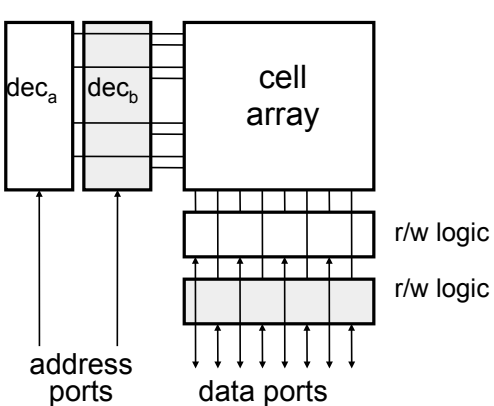

- Example cell: SRAM  $b_2$   $b_1$   $\overline{b}_1$   $\overline{b}_2$  $WL<sub>2</sub>$ WL<sub>1</sub>
	- Repeat everything but crosscoupled inverters.
	- This scheme extends up to a couple more ports, then need to add additional transistors.

### **Adding Ports to Primitive Memory Blocks**

Adding a read port to a simple dual port (SDP) memory.

Example: given 1Kx8 SDP, want 1 write & 2 read ports.

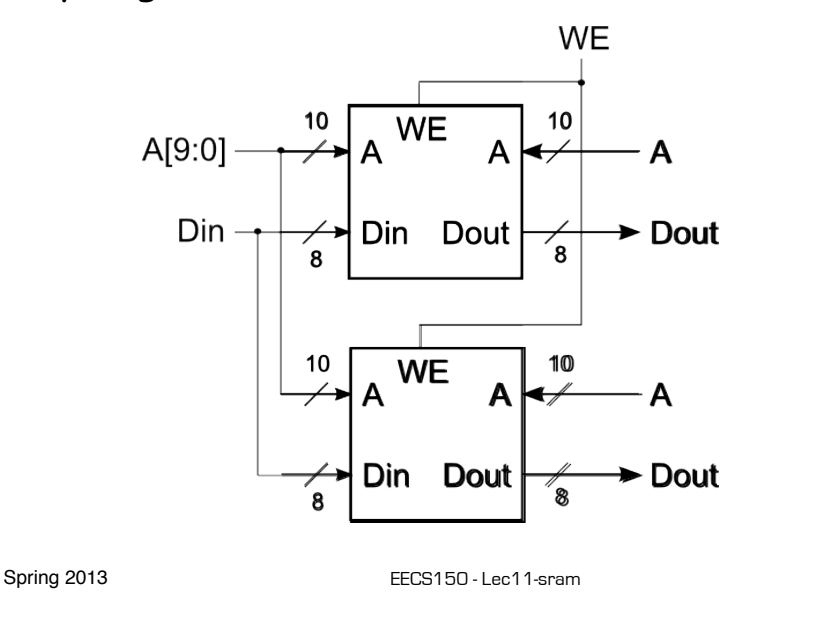

**Adding Ports to Primitive Memory Blocks**

Page 13

How to add a write port to a simple dual port memory. Example: given 1Kx8 SDP, want 1 read & 2 write ports.

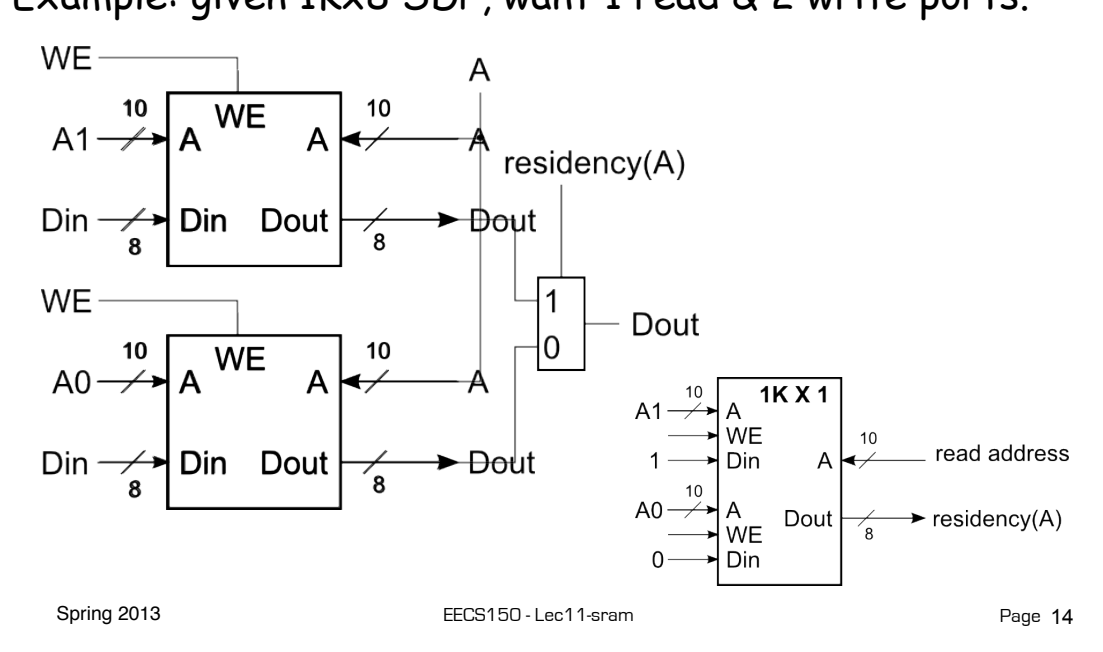

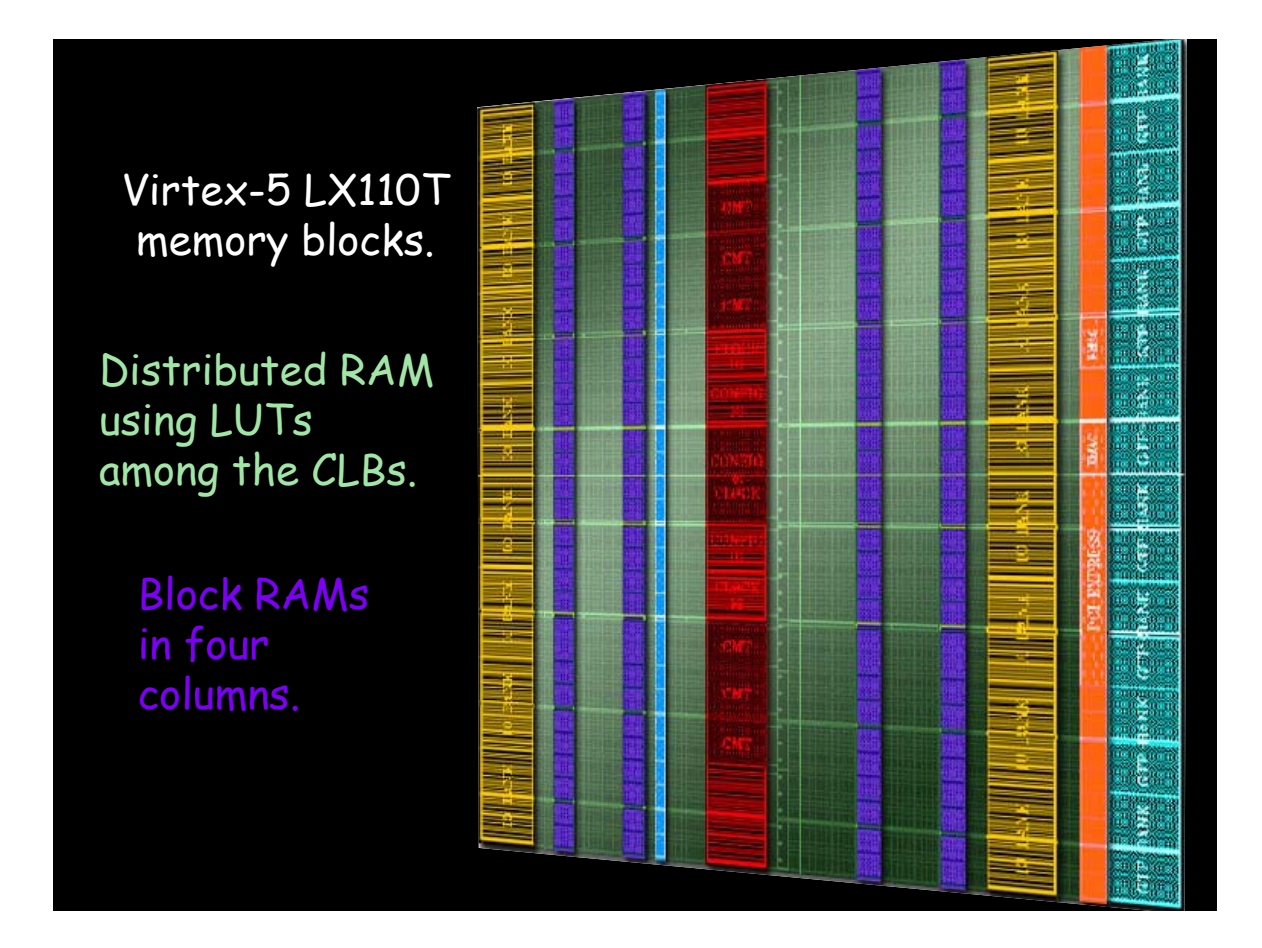

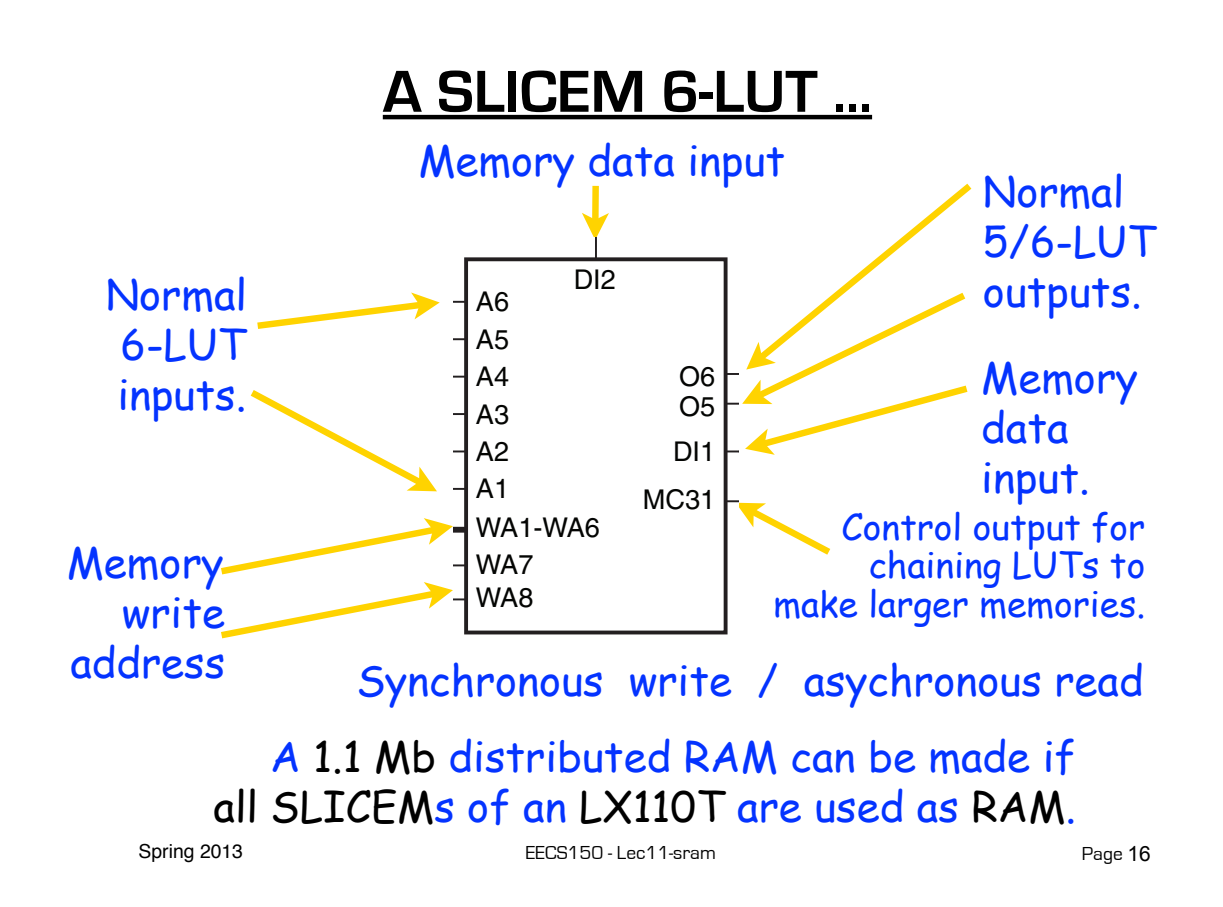

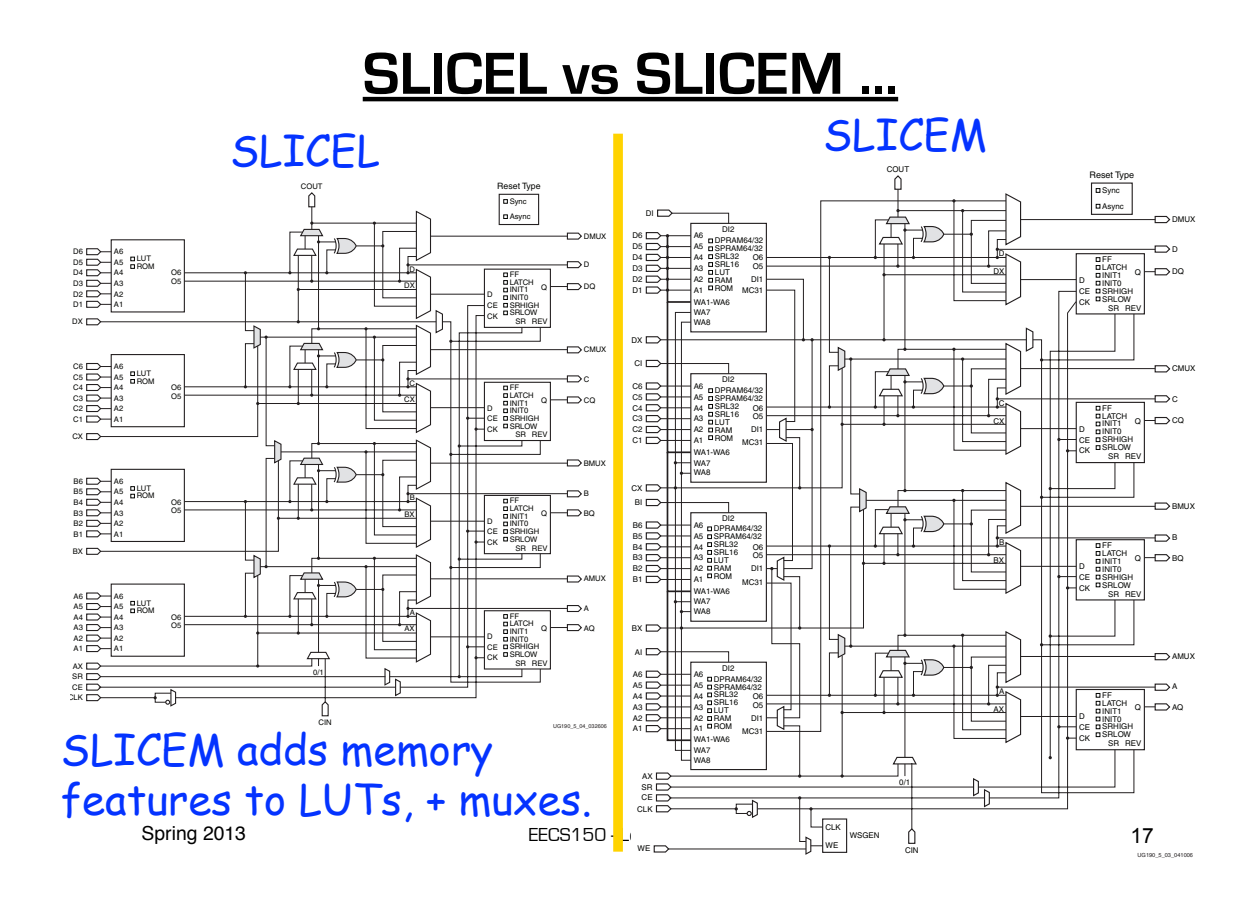

### **Example Distributed RAM (LUT RAM)**

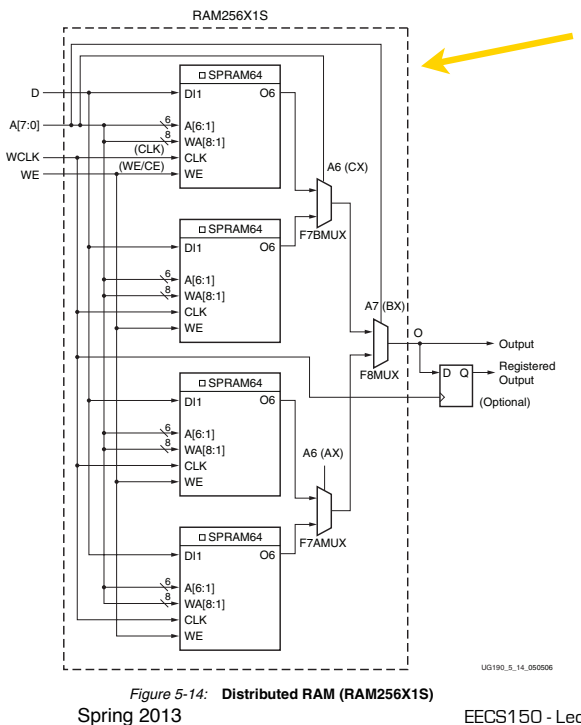

Example configuration: Single-port 256b x 1, registered output.

> A 128 x 32b LUT RAM has a 1.1ns access time.

#### **Distributed RAM Primitives** <u>ensu</u>

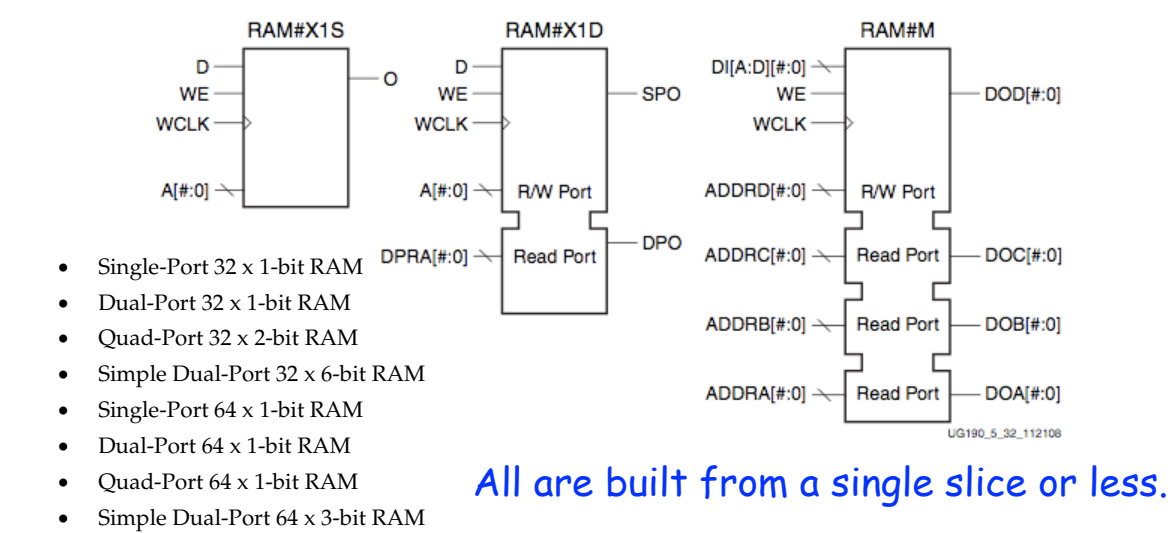

- Single-Port 128 x 1-bit RAM Remember, though, that the SLICEM LUT
- Dual-Port 128 x 1-bit RAM Single-Port 256 x 1-bit RAM is naturally only 1 read and 1 write port.

 $i<sub>1</sub>$  storage element or a storage element or a flip-flop in the same slice. By placing this flip-flop,  $i<sub>2</sub>$ ,  $i<sub>3</sub>$ ,  $i<sub>4</sub>$ ,  $i<sub>5</sub>$ ,  $i<sub>7</sub>$ ,  $i<sub>8</sub>$ ,  $i<sub>9</sub>$ ,  $i<sub>9</sub>$ ,  $i<sub>9</sub>$ ,  $i$ 

Spring 2013 **EECS150** - Lec11-sram  $\frac{1}{2}$  distribution  $\frac{1}{2}$  and decreasing the decreasing the decreasing the decreasing of the clock-to-out value of  $\frac{1}{2}$  Page 19

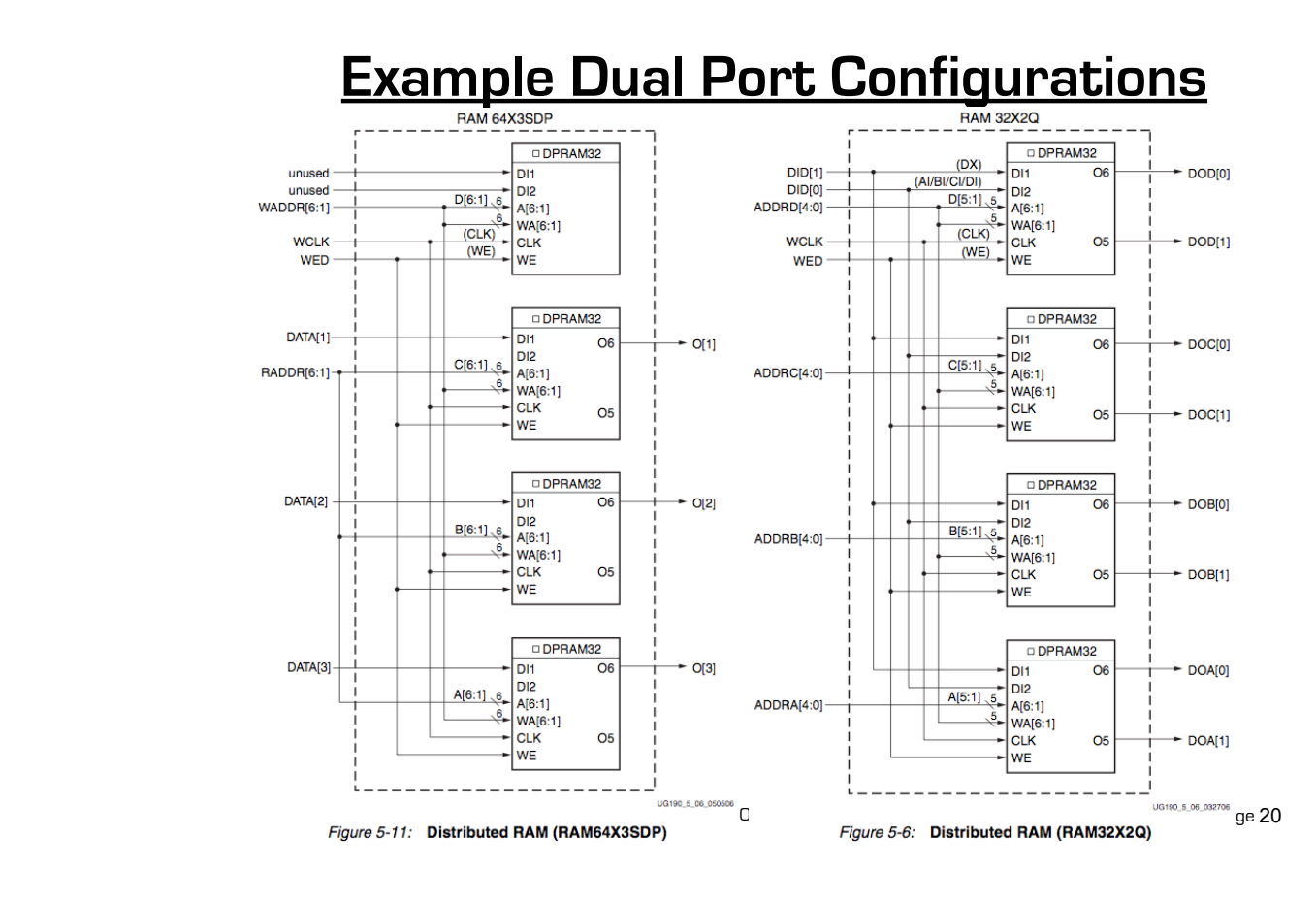

### **Distributed RAM Timing**

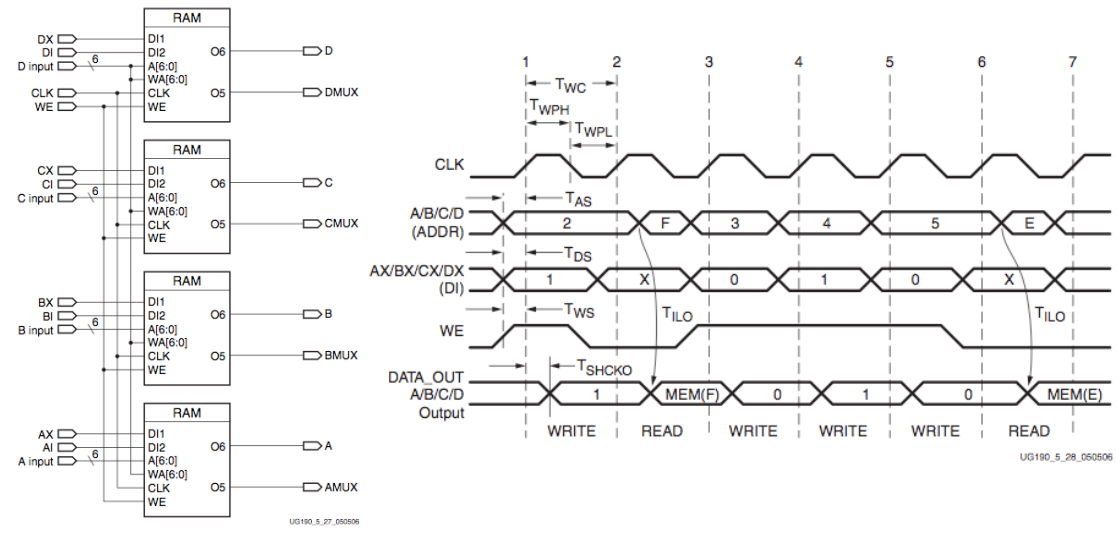

Figure 5-27: Simplified Virtex-5 FPGA SLICEM Distributed RAM

Spring 2013 **EECS150** - Lec11-sram

Page 21

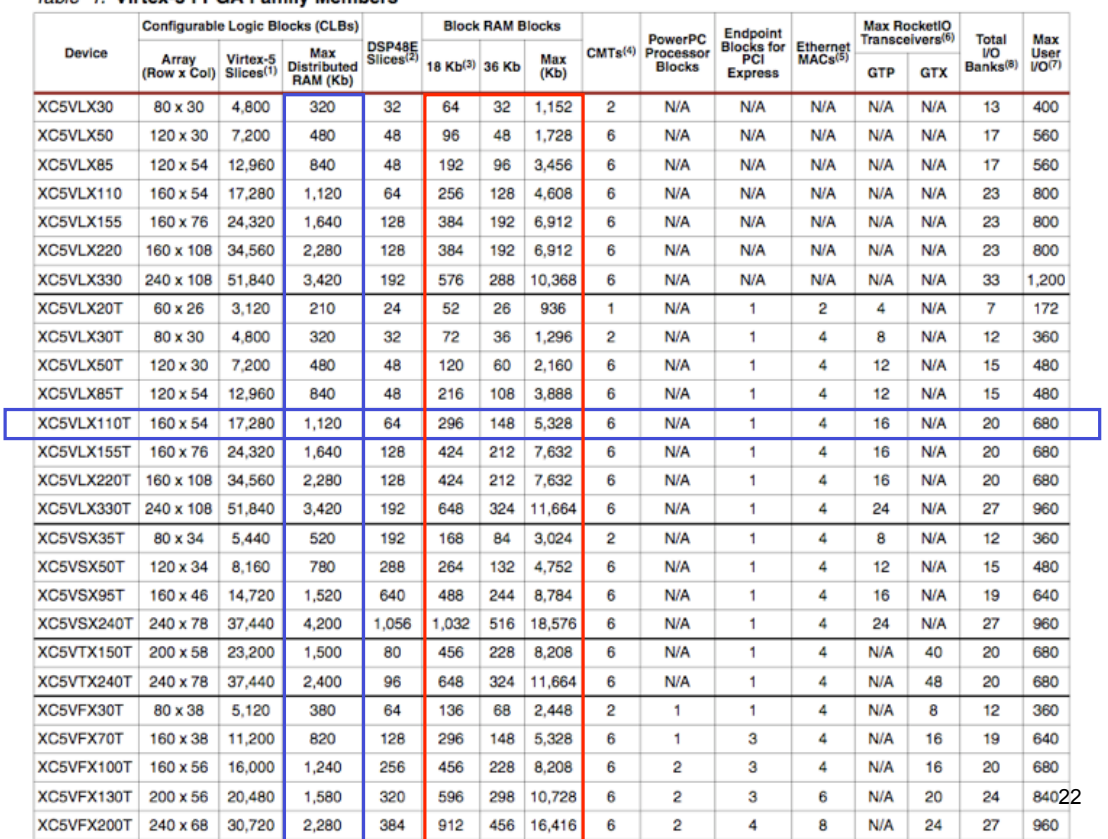

#### Table 1: Virtex-5 FPGA Family Members

### **Block RAM Overview**

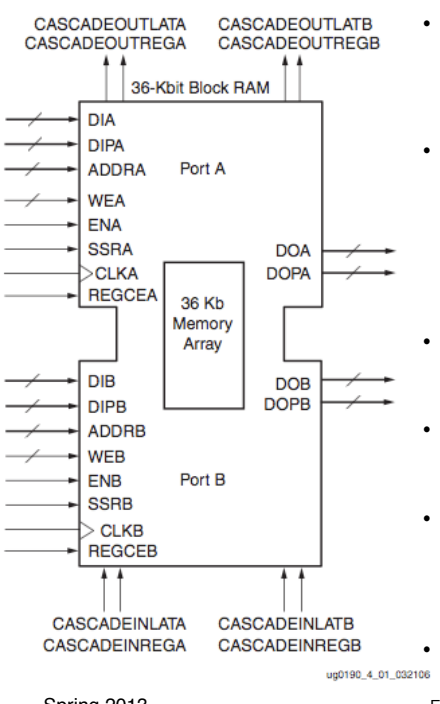

- 36K bits of data total, can be configured as:
	- 2 independent 18Kb RAMs, or one 36Kb RAM.
- Each 36Kb block RAM can be configured as:
	- 64Kx1 (when cascaded with an adjacent 36Kb block RAM), 32Kx1, 16Kx2, 8Kx4, 4Kx9, 2Kx18, or 1Kx36 memory.
- Each 18Kb block RAM can be configured as:
	- 16Kx1, 8Kx2, 4Kx4, 2Kx9, or 1Kx18 memory.
- Write and Read are synchronous operations.
- The two ports are symmetrical and totally independent (can have different clocks), sharing only the stored data.
- Spring 2013 **EECS150** Lec11-sram **Page 23**<br>EECS150 Lec11-sram **Page 23 EGB** • Each port can be configured in one of the

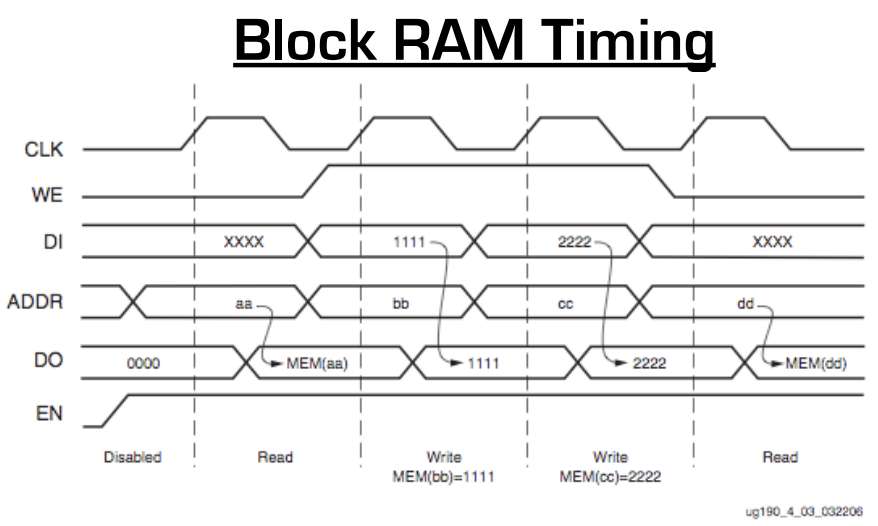

- Note this is in the default mode, "WRITE\_FIRST". Other possible modes are "READ\_FIRST", and "NO\_CHANGE".
- Spring 2013 **EECS150** Lec11-sram Page 24 • Optional output register, would delay appearance

### **Verilog Synthesis Notes**

- Block RAMS and LUT RAMS all exist as primitive library elements. However, it is much more convenient to **use inference**.
- Depending on how you write your verilog, you will get either a collection of block RAMs, a collection of LUT RAMs, or a collection of flip-flops.
- The synthesizer uses size, and read style (synch versus asynch) to determine the best primitive type to use.
- It is possible to force mapping to a particular primitive by using synthesis directives. However, if you write your verilog correctly, you will not need to use directives.
- The synthesizer has limited capabilities (eg., it can combine primitives for more depth and width, but is limited on porting options). Be careful, as you might not get what you want.
- See **XST User Guide** for examples.

Spring 2013 **EECS150** - Lec11-sram

Page 25

### **Inferring RAMs in Verilog**

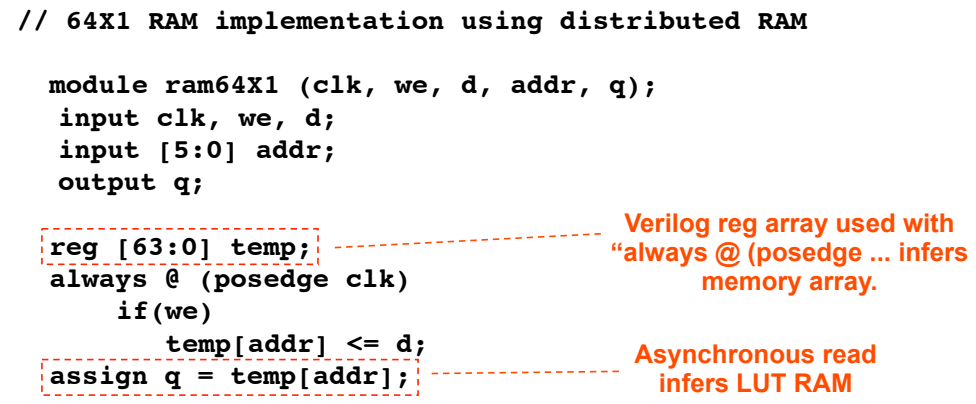

 **endmodule**

### **Dual-read-port LUT RAM**

```
// 
// Multiple-Port RAM Descriptions 
// 
module v_rams_17 (clk, we, wa, ra1, ra2, di, do1, do2); 
     input clk; 
     input we; 
     input [5:0] wa; 
     input [5:0] ra1; 
     input [5:0] ra2; 
     input [15:0] di; 
     output [15:0] do1; 
     output [15:0] do2; 
     reg [15:0] ram [63:0]; 
     always @(posedge clk) 
     begin 
         if (we) 
             ram[wa] <= di; 
 end 
 assign do1 = ram[ra1]; 
Multiple reference to 
     assign do2 = ram[ra2]; 
endmodule
                                               same array.
```
Spring 2013 **EECS150** - Lec11-sram

```
Page 27
```
### **Block RAM Inference**

```
// 
// Single-Port RAM with Synchronous Read 
// 
module v_rams_07 (clk, we, a, di, do); 
     input clk; 
     input we; 
     input [5:0] a; 
     input [15:0] di; 
     output [15:0] do; 
     reg [15:0] ram [63:0]; 
     reg [5:0] read_a; 
     always @(posedge clk) begin 
         if (we) 
             ram[a] <= di; 
 read_a <= a;
(registered read address) 
     end 
     assign do = ram[read_a]; 
endmodule 
                                      Synchronous read 
                                       infers Block RAM
```
### **Block RAM initialization**

```
module RAMB4_S4 (data_out, ADDR, data_in, CLK, WE);
    output[3:0] data_out;
    input [2:0] ADDR;
    input [3:0] data_in;
    input CLK, WE;
    reg [3:0] mem [7:0];
    reg [3:0] read_addr;
    initial
      begin
Example 2011<br>
Experience of the state of the contents, it gets put into the bitfile
     end<sup>2</sup> <u>end</u></del>
    always@(posedge CLK)
      read_addr <= ADDR;
    assign data_out = mem[read_addr];
    always @(posedge CLK)
      if (WE) mem[ADDR] = data_in;
    endmodule
                                               "data.dat" contains initial RAM 
                                              and loaded at configuration time. 
                                              (Remake bits to change contents)
```
Spring 2013 **EECS150** - Lec11-sram

Page 29

### **Dual-Port Block RAM**

**module test (data0,data1,waddr0,waddr1,we0,we1,clk0, clk1, q0, q1); parameter d\_width = 8; parameter addr\_width = 8; parameter mem\_depth = 256; input [d\_width-1:0] data0, data1; input [addr\_width-1:0] waddr0, waddr1; input we0, we1, clk0, clk1; reg [d\_width-1:0] mem [mem\_depth-1:0] reg [addr\_width-1:0] reg\_waddr0, reg\_waddr1; output [d\_width-1:0] q0, q1; assign q0 = mem[reg\_waddr0]; assign q1 = mem[reg\_waddr1]; always @(posedge clk0) begin if (we0) mem[waddr0] <= data0; reg\_waddr0 <= waddr0; end always @(posedge clk1) begin if (we1) mem[waddr1] <= data1; reg\_waddr1 <= waddr1; end**

```
 endmodule
```
### **Processor Design Considerations (1/2)**

### • **Register File: Consider distributed RAM (LUT RAM)**

- Size is close to what is needed: distributed RAM primitive configurations are 32 or 64 bits deep. Extra width is easily achieved by parallel arrangements.
- LUT-RAM configurations offer multi-porting options useful for register files.
- Asynchronous read, might be useful by providing flexibility on where to put register read in the pipeline.

### • **Instruction / Data Caches : Consider Block RAM**

- Higher density, lower cost for large number of bits
- A single 36kbit Block RAM implements 1K 32-bit words.
- Configuration stream based initialization, permits a simple "boot strap" procedure.
- Spring 2013 **EECS150** Lec11-sram **• Other Memories? FIFOs? Video "Frame Buffer"? How big?** Page 31

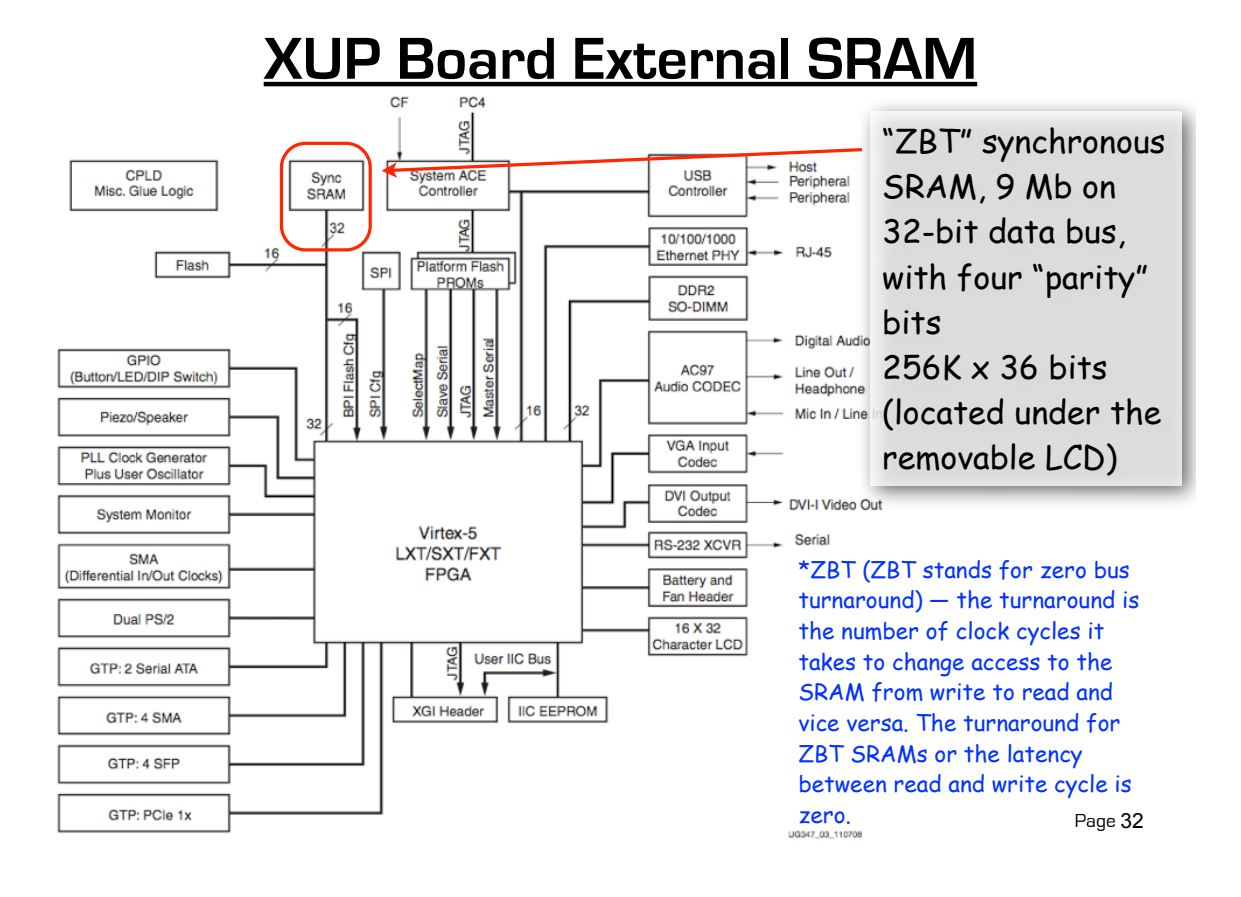

# **XUP Board External DRAM**

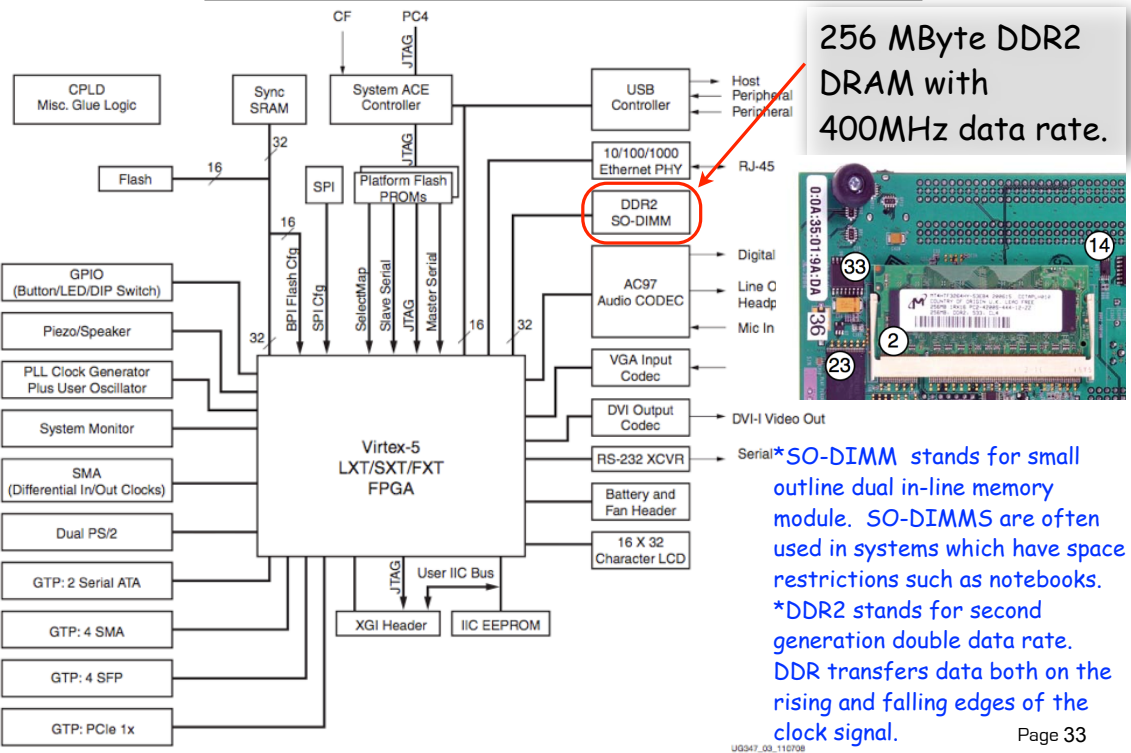